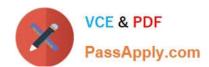

# 1Z0-1065-21<sup>Q&As</sup>

Oracle Procurement Cloud 2021 Implementation Essentials

## Pass Oracle 1Z0-1065-21 Exam with 100% Guarantee

Free Download Real Questions & Answers PDF and VCE file from:

https://www.passapply.com/1z0-1065-21.html

100% Passing Guarantee 100% Money Back Assurance

Following Questions and Answers are all new published by Oracle
Official Exam Center

- Instant Download After Purchase
- 100% Money Back Guarantee
- 365 Days Free Update
- 800,000+ Satisfied Customers

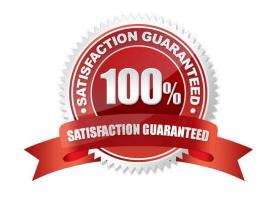

#### https://www.passapply.com/1z0-1065-21.html 2024 Latest passapply 1Z0-1065-21 PDF and VCE dumps Download

#### **QUESTION 1**

Name the Oracle Transactional Business Intelligence (OTBI) KPI that indicates the count of approved requisitions where at least one of the requisition lines is assigned to the buyer who has logged in and that requisition line is not implemented into an order, bucketed by the number of days elapsed since the requisition was approved.

- A. Requisition Lines in Process Count
- B. Requisition Aging Count
- C. Requisition Lines Volume Count
- D. Requisition Lines Cycle Time
- E. Requisition Aging Count

Correct Answer: A

#### **QUESTION 2**

What is the difference between Prospective and Spend authorized suppliers?

- A. Prospective suppliers are limited to purchase orders, whereas both purchase order and agreement can be created for Spend authorized suppliers.
- B. Prospective suppliers are suggested by internal users, whereas Spend authorized suppliers are registered externally.
- C. Prospective suppliers are limited to sourcing and qualification activities, whereas Spend authorized suppliers are limited to purchase orders and agreements.
- D. Prospective suppliers can participate in Sourcing activities only, whereas Spend authorized suppliers can participate in all Procure-to-Pay activities.

Correct Answer: C

Prospective suppliers have a restricted level of access. They can participate in supplier qualification initiatives, and they can view and respond to negotiations. Prospective suppliers are identified within the application by an icon that indicates their prospective status. If the category manager decides to award business to a prospective supplier who responded to a negotiation, that supplier will need to be authorized in the application to conduct spend transactions with the buying organization before a purchase document can be created for that supplier. Spend authorization requires a more complete level of information about the supplier and is subject to approval by the supplier manager. Once the supplier is approved for spend operations, they have access to all the normal capabilities of the application. References:

Oracle Procurement Cloud Using Procurement (Release 9), page 239

#### **QUESTION 3**

Which three tasks are included in the Supplier functional area task list?

A. Manage Item Organizations

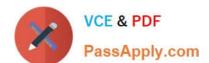

### https://www.passapply.com/1z0-1065-21.html

2024 Latest passapply 1Z0-1065-21 PDF and VCE dumps Download

- B. Manage Tax Organization Type Lookup
- C. Manage Procurement Agents
- D. Specify Supplier Numbering
- E. Manage Supplier Value Sets

Correct Answer: CDE

#### **QUESTION 4**

Identify the three business benefits provided by the Manage Approval Rules user interface.

- A. faster ramp-up time to set up approval rules
- B. quick information search
- C. support for common business requirements to route approvals based on aggregated information
- D. minimal dependency on IT group for rules setup
- E. ease of ordering items

Correct Answer: BCE

#### **QUESTION 5**

In Self Service Procurement, a user is not able to search for one of the inventory items. Identify three configuration issues that could be causing this problem.

- A. The particular item is defined as "BOM Enabled" in PIM.
- B. The particular item has not been marked as a "Purchased" item with the Purchasing operational attribute group.
- C. The particular item is not part of any Procurement catalog.
- D. The particular item does not belong to any Purchasing Category.
- E. The particular item is not defined as a "Transactable" item in PIM.

Correct Answer: ABC